**SIDDHARTH INSTITUTE OF ENGINEERING & TECHNOLOGY :: PUTTUR**

Siddharth Nagar, Narayanavanam Road – 517583

# **QUESTION BANK (DESCRIPTIVE)**

**Subject with Code :** Big Data Analytics (19MC9142) **Course & Branch**: MCA **Regulation:** R19 **Year & Sem:** III-MCA & I-Sem

# **UNIT –I**

#### **INTRODUCTION TO BIG DATA**

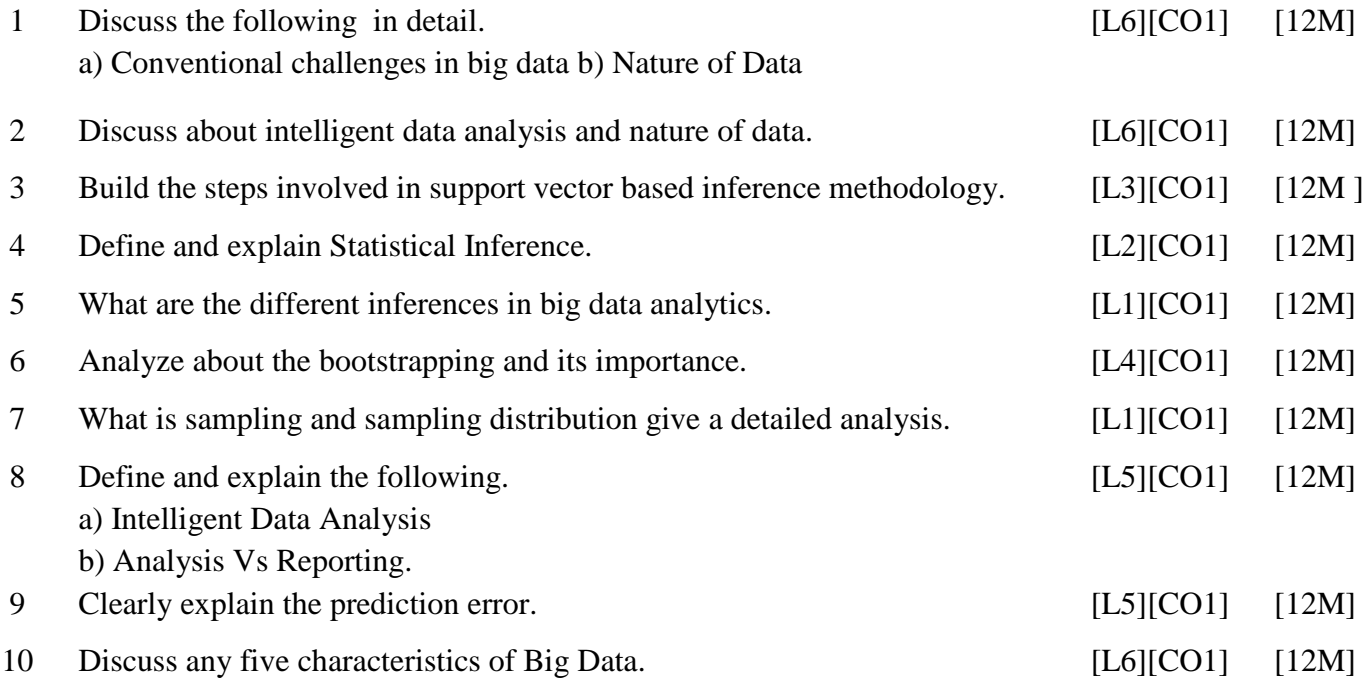

# **UNIT –II**

# **INTRODUCTION TO STREAM CONCEPTS**

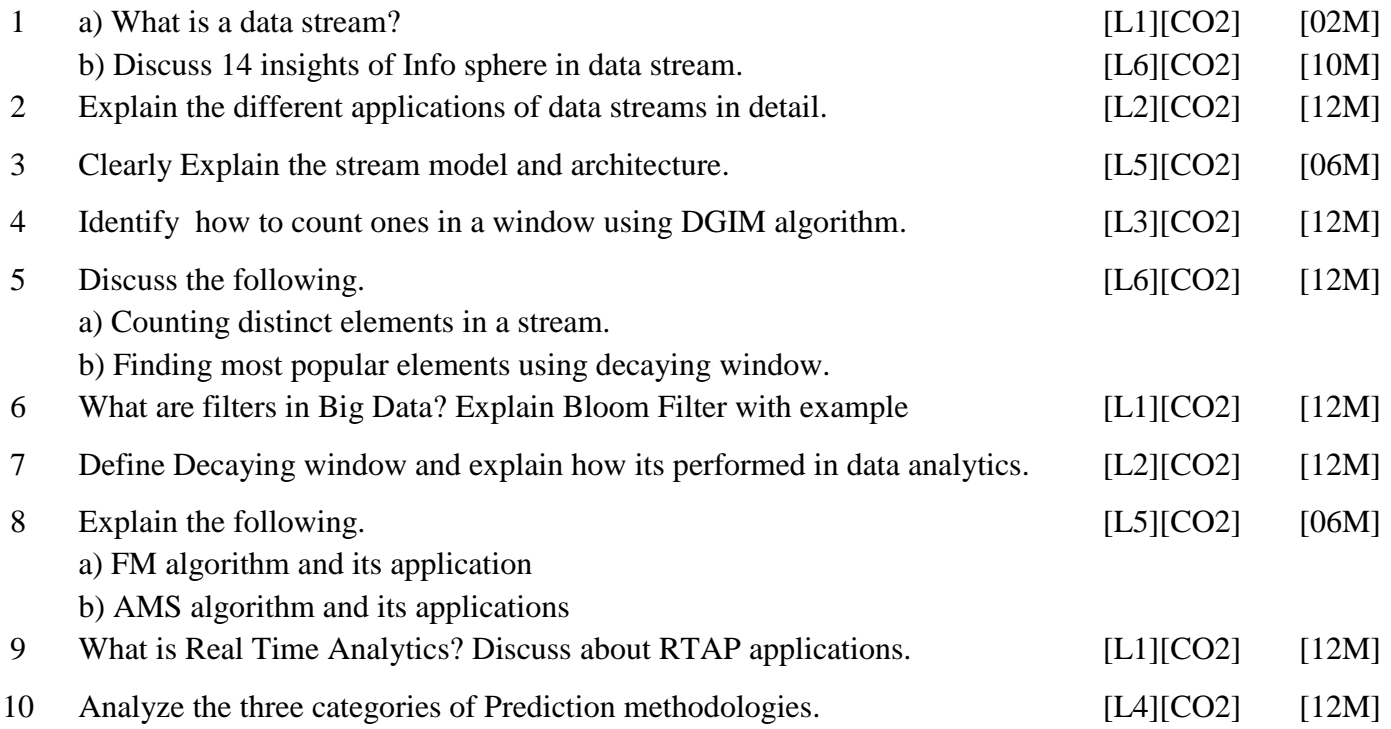

# **UNIT-III**

# **HISTORY OF HADOOP**

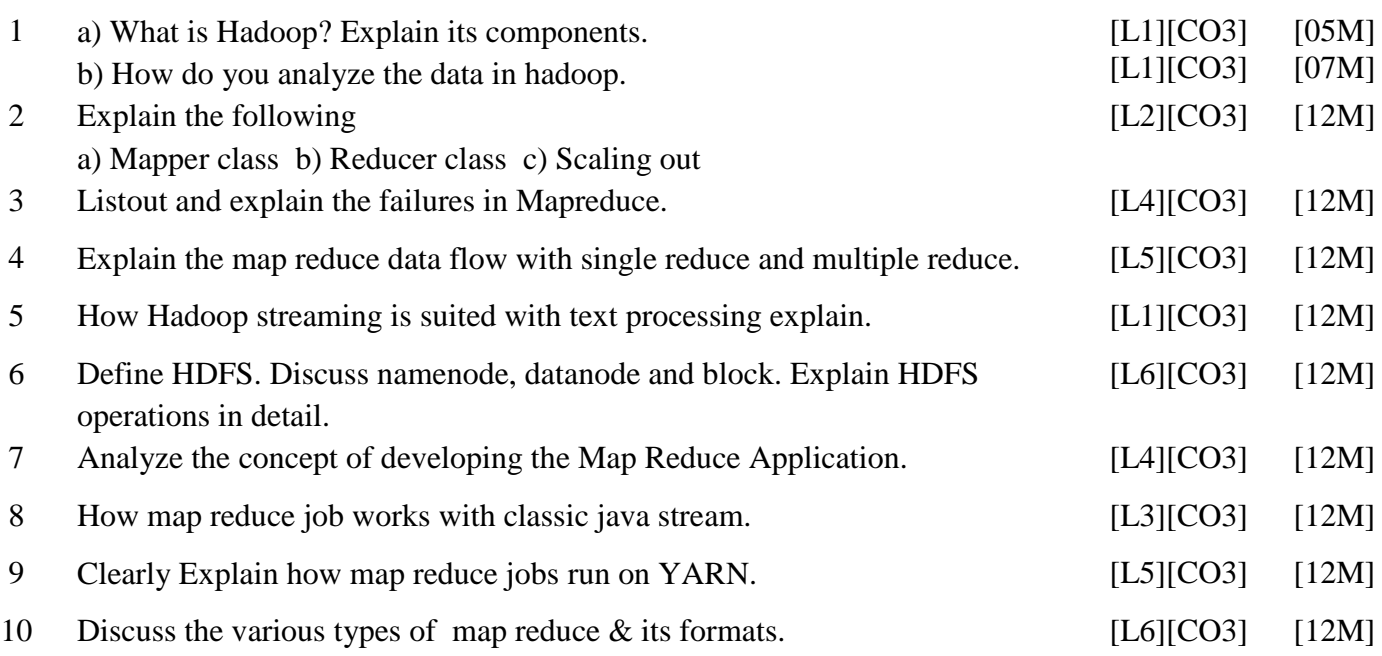

# **UNIT-IV**

# **SETTING UP HADOOP CLUSTER**

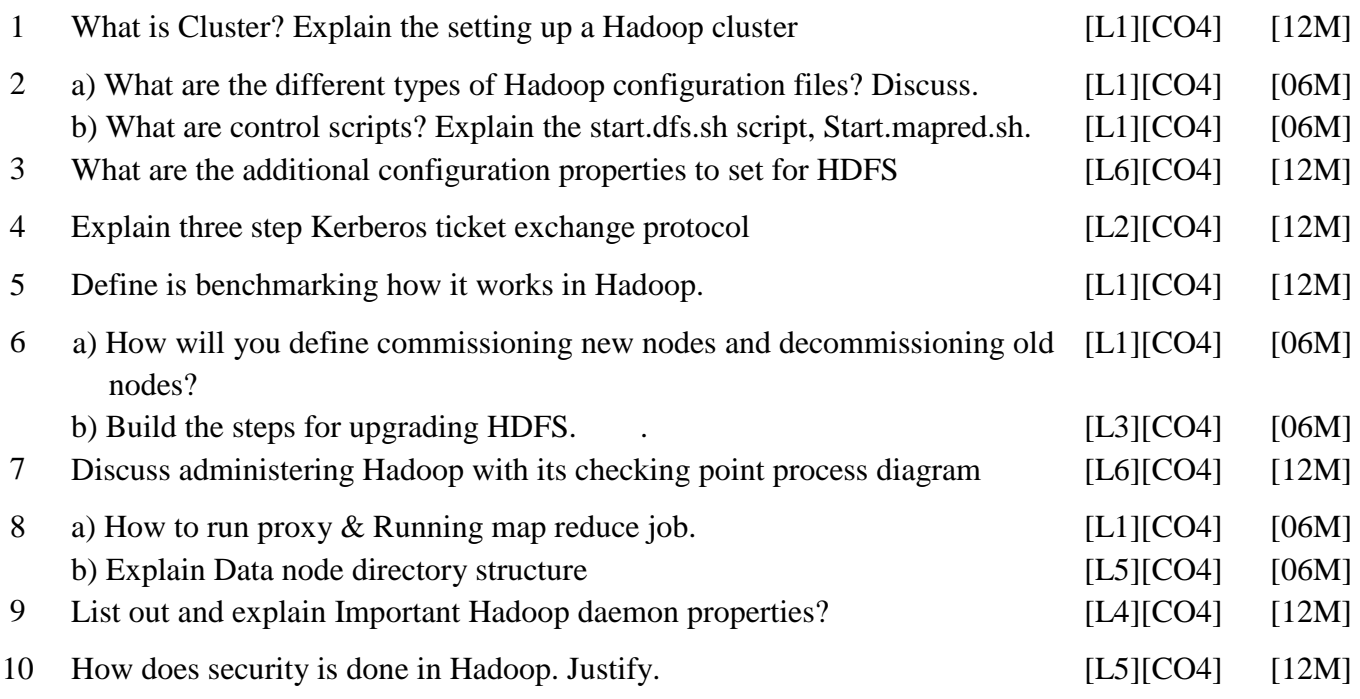

# **UNIT-V**

# **APPLICATIONS ON BIG DATA**

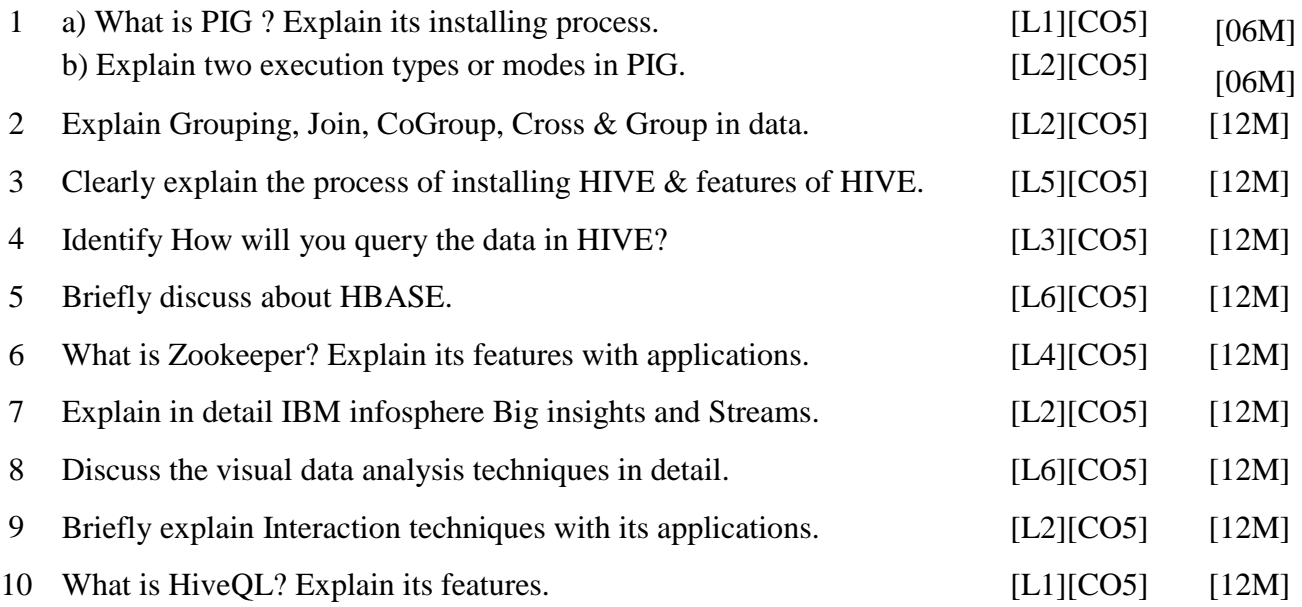

 *Prepared by Ms. P. SUKANYA, Asst. Professor, Department of MCA*